# **AD0-E301.VCEplus.premium.exam.50q**

Number: AD0-E301 Passing Score: 800 <u>Time Limit</u>: 120 min File Version: 1.0

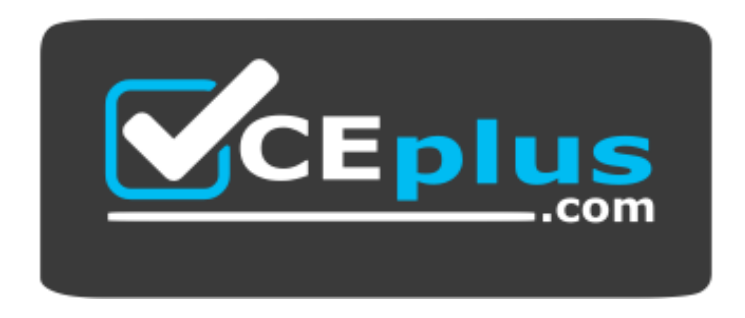

**Website:** [https://vceplus.com](https://vceplus.com/) **VCE to PDF Converter:** <https://vceplus.com/vce-to-pdf/> **Facebook:** <https://www.facebook.com/VCE.For.All.VN/> **Twitter :** [https://twitter.com/VCE\\_Plus](https://twitter.com/VCE_Plus)

**AD0-E301**

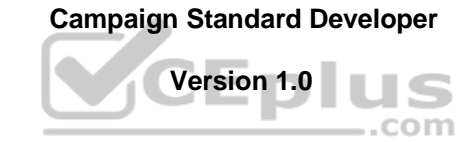

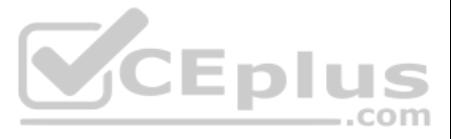

## **Exam A**

## **QUESTION 1**

What is needed to verify that a landing page which is blacklisting an email channel for a profile, is working?

A. A test profile subscribed to a service

- B. A test profile
- C. A profile
- D. A blacklisted profile

**Correct Answer:** C **Section: (none) Explanation**

### **Explanation/Reference:**

Reference: https://docs.adobe.com/content/help/en/campaign-standard/using/profiles-and-audiences/understanding-opt-in-and-opt-out-processes/about-opt-in-and-opt-out-in-campaign.html

### **QUESTION 2**

What are two steps a developer must do to set up a key-based authentication in order to transfer files to the Adobe-hosted SFTP? (Choose two.)

A. Request Adobe support to whitelist IP addresses B. Upload

a private key in the external account configuration.

- C. Upload a public key in the external account configuration.
- D. Provide the public key to Adobe support to have it uploaded to the SFTP server.
- E. Provide the private key to Adobe support to have it uploaded to the SFTP server.

**Correct Answer:** AD **Section: (none) Explanation**

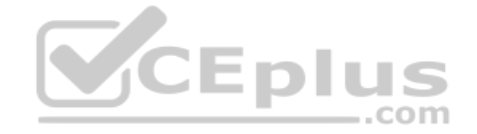

## **Explanation/Reference:**

Reference: https://docs.adobe.com/content/help/en/campaign-classic/using/getting-started/importing-and-exporting-data/sftp-server-usage.html

### **QUESTION 3**

Every week, new data files are uploaded to the Adobe-hosted SFTP server. What is the maximum time limit that files remain on the SFTP server?

A. 30 days B. 15 days C. 20 days D. 25 days

**Correct Answer:** B **Section: (none) Explanation**

## **Explanation/Reference:**

Reference: https://docs.adobe.com/content/help/en/campaign-classic/using/getting-started/importing-and-exporting-data/sftp-server-usage.html

**QUESTION 4** Which two component categories are used to filter data in a report? (Choose two.)

- A. Population
- B. Metrics
- C. Period
- D. Segments
- E. Targets

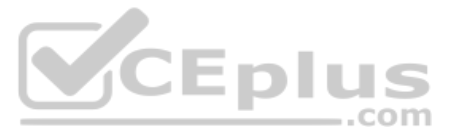

**Correct Answer:** DE **Section: (none) Explanation**

## **Explanation/Reference:**

**QUESTION 5** What elements are required to create and publish a new custom resource? (Choose two.)

- A. Resource ID
- B. Links
- C. Screen definition
- D. Fields
- E. Identification Keys

**Correct Answer:** CD **Section: (none) Explanation**

Reference: https://docs.adobe.com/content/help/en/campaign-standard/using/developing/use-cases--extending-resources/extending-the-profile-resource-with-a-new-field.html#extending-the-profile-resource-with-a-new-field-the-p updateand-target-profiles-with-a-workflow

## **Explanation/Reference:**

**QUESTION 6** For which reason would you configure a test profile for usage as a trap?

- A. to check the message before sending the finalized delivery
- B. to preview a message to test the personalization elements
- C. to check the way a message is displayed on a variety of email clients
- D. to identify whether your client file is being used fraudulently

**Correct Answer:** D **Section: (none) Explanation**

#### **Explanation/Reference:**

Reference: https://docs.adobe.com/content/help/en/campaign-standard/using/testing-and-sending/preparing-and-testing-messages/managing-test-profiles-and-sending-proofs.html

### **QUESTION 7**

For what two types of data is it the best practice to export using the package export process? (Choose two.)

- A. Profiles
- B. Content Templates
- C. Logs
- D. Business Data
- E. Workflows

**Correct Answer:** AE **Section: (none) Explanation**

#### **Explanation/Reference:**

Reference: https://docs.adobe.com/content/help/en/campaign-classic/using/getting-started/importing-and-exporting-data/exporting-data.html

## **QUESTION 8**

Which configuration would allow a client to create a user that can access their French (FR) business unit but not allow them access to German (DE) campaigns?

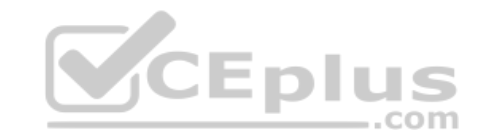

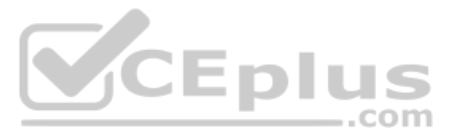

- A. 1. Create new Security Groups named "FR Operators" and "DE Operators"
	- 2. Map all FR marketing activities to "FR Operators" Security Group
	- 3. Map the user to "FR Operators" group
- B. 1. Create new Org Units named "FR" and "DE"
	- 2. Create new Security Groups named "FR Operators" and "DE Operators"
	- 3. Map Security groups to "FR" and "DE" Org Units, respectively
	- 4. Map all FR marketing activities to "FR" Org Unit
	- 5. Map the user to "FR Operators" groupC. 1. Create new Org Unit named "EU"
	- 2. Create new Security Groups named "FR Operators" and "DE Operators"
	- 3. Map Security groups to "EU" Org Unit
	- 4. Map all marketing activities to "EU" Org Unit
- 5. Map the user to "FR Operators" group
- D. 1. Create new Org Units named "FR" and "DE"
	- 2. Map all FR marketing activities to "FR" Org Unit
	- 3. Map the user to "FR" Org Unit

QUESTION 9 Review the following error message: The schema for profiles specified in the transition ('head:cusEmployee') is not compatible with the schema defined in the delivery template ('nms:recipient'). They should be identical.

**Correct Answer:** D **Section: (none) Explanation**

**Explanation/Reference:**

What is causing this error?

- A. There is no reconciliation with profiles.
- B. There is no audience set in the delivery.
- C. The schema in the delivery template is incorrect.
- D. The transition is not linked to the delivery.

**Correct Answer:** C **Section: (none) Explanation**

**Explanation/Reference:** Reference: https://forums.adobe.com/thread/2611457

**QUESTION 10** What does the package functionality allow you to do?

- A. It allows you to export only business data from one instance to another.
- B. It allows you to import and export business data and configuration data from one instance to another.
- C. It allows you to export only configuration data from one instance to another.
- D. It allows you to create a full back-up of the database without database access.

**Correct Answer:** B **Section: (none) Explanation**

### **Explanation/Reference:**

Reference: https://helpx.adobe.com/campaign/kb/data-package-best-practices.html

## **QUESTION 11**

You want to export a file containing the Label value for all created emails. Which out-of-the-box resource do you need to query in the Export Activity?

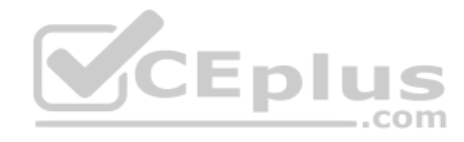

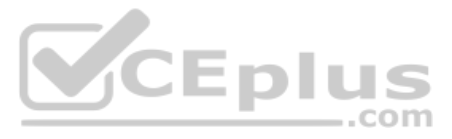

- A. Campaign
- B. Messages
- C. Delivery
- D. Logs

**Correct Answer:** A **Section: (none) Explanation**

## **Explanation/Reference:**

Reference: https://docs.adobe.com/content/help/en/campaign-classic/using/reporting/reporting-in-adobe-campaign/about-adobe-campaign-reporting-tools.html

## **QUESTION 12**

A marketer wants to segment an audience across multiple campaigns using the Transactions value held in a separate table named Transactions. A profile can have more than one transaction, and the value may change between seg How can you make this task easier so the marketer can achieve their goal?

com

A. Create a filter for Profiles that selects profiles with a transaction that has a value greater than or equal to a specific value.

- B. Create a filter for Transactions that selects transactions with a value greater than or equal to a specific value.
- C. Create a parameterized filter for Profiles that selects profiles with existing transactions that have a value greater than or equal to a parameter.
- D. Create a parameterized filter for Transactions that selects transactions with a value greater than or equal to a parameter.

- A. Extend the Profile resource and select the "add access authorization management fields" option. Reconcile the profile data in the import Load activity with the Organizational Unit resource, then map the reconciled value ofOrganizational Unit in the profile Update activity.
- B. Extend Profile custom resource to add a custom field called "Org Unit" field of type "string". Reconcile the profile data in the import Load activity with the Organizational Unit resource, then map the reconciled value ofOrganizational Unit in the profile Update activity.
- C. Create a new custom resource called "Organizational Units", define a link to Profile and reconcile the data in the import workflow transition with the custom resource and update field in the Update data activity.
- D. Update the Organizational unit within each profile from the Profile screen definition.

**Correct Answer:** D **Section: (none) Explanation**

## **Explanation/Reference:**

## **QUESTION 13**

Your customer has restricted access to profile data based on Organizational Units. What configuration is required when importing profiles to ensure this is respected?

**Correct Answer:** A **Section: (none) Explanation**

## **Explanation/Reference:**

## **QUESTION 14**

A customer regularly uses a Query on the eventSubscriptions resource to select all profiles that are subscribed to an event. What is the best practice for creating this Query?

- A. Create a Query on the eventSubscriptions resource and select the email field from the profile link in the explorer view.
- B. Create a filter under Administration > Development > Predefined filters and then select the eventSubscriptions resource. Create a filter containing two parameters: email and event, and use it in the Query.
- C. Create a Query on the eventSubscriptions resource and select the email and event fields from this resource in the Shortcuts menu.
- D. Create a new filter definition for the eventSubscriptions resource containing two parameters: email and event, and use this filter in the Query.

**Correct Answer:** B **Section: (none) Explanation**

**Explanation/Reference:**

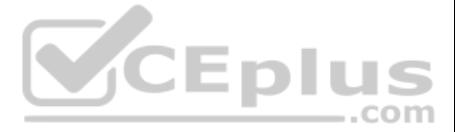

## **QUESTION 15**

A customer wants a reader-friendly list view of their imported transaction data. Which three can you configure to achieve the requirement? (Choose three.)

- A. Customize the displayed record title with a combination of fields and/or expressions
- B. Modify the order of the fields displayed in the list
- C. Specify the fields to be taken into account in the text search
- D. Add an element to display the title of a linked resource
- E. Add an element to display a field from a linked custom resource

**Correct Answer:** ACD **Section: (none) Explanation**

**Explanation/Reference:**

**QUESTION 16** When are email addresses qualified as Quarantines? (Choose two.)

- A. In case of Blacklisting, immediately
- B. In case of Ignored errors, if marked by a user
- C. In case of Invalid addresses, immediately
- D. In case of Soft errors, after the counter threshold is exceeded
- E. In case of Hard errors, immediately

**Correct Answer:** DE **Section: (none) Explanation**

### **Explanation/Reference:**

Reference: https://docs.adobe.com/content/help/en/campaign-standard/using/testing-and-sending/monitoring-messages/understanding-quarantine-management.html

**QUESTION 17** What is the Adobe-recommended method to authenticate to the Adobe SFTP servers?

- A. Authentication from a whitelisted IP using username/password authentication
- B. Authentication from a whitelisted IP using OpenSSH key-based authentication
- C. Authentication from a blacklisted IP using SSH2 key-based authentication
- D. Authentication from a whitelisted IP using SSH1 key-based authentication

**Correct Answer:** D **Section: (none) Explanation**

**Explanation/Reference:** Reference: https://docs.adobe.com/content/help/en/analytics/export/ftp-and-sftp/secure-file-transfer-protocol/ftp-sftp-dw.html

**QUESTION 18** How will you write a query to target all profiles that have been created in the current month and year?

- A. Year(@created) = Year(FindDate()) AND Month(@created) = Month(FindDate())
- B. Year(@created) = Year(GetDate()) AND Month(@created) = Month(GetDate())
- C. Year(@created) = Year(TodayDate()) AND Month(@created) = Month(TodayDate())
- D. Year(@created) LIKE Year(GetDate()) AND Month(@created) LIKE Month(GetDate())

**Correct Answer:** B **Section: (none)**

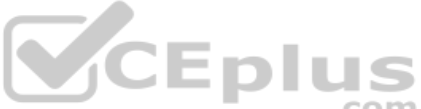

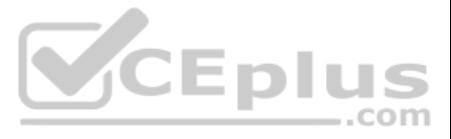

## **Explanation**

## **Explanation/Reference:**

Reference: https://docs.adobe.com/content/help/en/campaign-standard/using/managing-processes-and-data/filtering-data/advanced-expression-editing.html

**QUESTION 19** Your client wants an automatic export of new logs every day. What is the correct sequence to achieve this?

A. Incremental Query, Extract file, Transfer file

- A. Create event API and publish it.
- B. An external event, matching the internal RT event name hits the Message Center Execution.
- C. Personalize the message, test it, and publish it.
- D. After a Workflow completes, the transactional message service is triggered.
- B. Scheduler, Incremental Query, Transfer file, Extract file
- C. Incremental Query, Transfer file, Extract file
- D. Scheduler, Incremental Query, Extract file, Transfer file

**Correct Answer:** D **Section: (none) Explanation**

### **Explanation/Reference:**

Reference: https://docs.adobe.com/content/help/es-ES/campaign-standard/using/managing-processes-and-data/importing-and-exporting-data/exporting-logs.translate.html

**QUESTION 20** During a business process, which activity would trigger an event transactional message?

**Correct Answer:** C **Section: (none) Explanation**

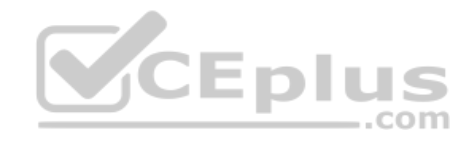

#### **Explanation/Reference:**

Reference: https://docs.adobe.com/content/help/en/campaign-standard/using/communication-channels/transactional-messaging/about-transactional-messaging.html

**QUESTION 21** What are two possible ways of sharing reports? (Choose two.)

A. Sending reports to Campaign users as a one-time email B. Sending Email proofs to Campaign users

- C. Sending reports to Campaign users on a recurring basis
- D. Sending reports to any valid email address
- E. Exporting and sharing PDF reports

**Correct Answer:** AC **Section: (none) Explanation**

#### **Explanation/Reference:**

Reference: https://docs.adobe.com/content/help/en/campaign-standard/using/reporting/about-reporting/reporting-interface.html

## **QUESTION 22**

Your customer wants to pull delivery content from Adobe Experience Manager. Which two values are required to set up the Integration account? (Choose two.)

- A. Receiver port
- B. Receiver server
- C. Receiver account and password
- D. Encryption type

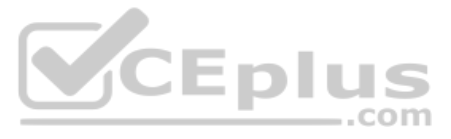

### E. Activation mode

**Correct Answer:** BC **Section: (none) Explanation**

### **Explanation/Reference:**

Reference: https://helpx.adobe.com/experience-manager/using/aem\_campaign.html#SetupExperienceManagerandAdobeCampaignintegration

#### **QUESTION 23**

Your client wants to import a CSV file including new profiles. However, they do not know what values are used internally for the gender field. Where can you find this information?

- B. Under Administration > Development > Diagnosis > Data schemas > Profiles > Source tab
- C. Under Administration > Development > Custom Resources > Profile > Data structure > EnumerationsD. Under Administration > Development > Custom Resources > Profile > Data structure > Fields

A. Under Administration - > Development - > Diagnosis - > Components - > Profiles - > Source tab

**Correct Answer:** C **Section: (none) Explanation**

### **Explanation/Reference:**

Reference: https://docs.adobe.com/content/help/en/campaign-classic/using/configuring-campaign-classic/schema-reference/database-mapping.html

**QUESTION 24** What two activities are required to import a list of contacts from an Amazon S3bucket into a workflow? (Choose two.)

- A. External signal
- B. Transfer file
- C. Load file
- D. Extract file
- E. Update profile

**Correct Answer:** BC **Section: (none) Explanation**

### **Explanation/Reference:**

Reference: https://docs.adobe.com/content/help/en/campaign-standard/using/managing-processes-and-data/data-management-activities/transfer-file.html

#### **QUESTION 25**

On a monthly schedule, a Marketer wants to send four emails to profiles that are age 40 and under, and two emails to the rest of the profiles. How would you implement this?

- A. Create a filtering rule with a value lif (@age<40, 4, 2)
- B. Create a fatigue rule of the Threshold type 'Constant' with a value lif (@age<40, 4, 2)
- C. Create a fatigue rule of the Threshold type 'Depends on the recipient' with a value lif (@age<40, 4, 2)D. Create a control rule with a value lif (@age<40, 4, 2)

**Correct Answer:** C **Section: (none) Explanation**

**Explanation/Reference:**

## **QUESTION 26**

What are the two steps involved in creating a custom delivery template? (Choose two.)

- A. Create a template using the Create button
- B. Modify an out-of-the box template
- C. Reference it in the delivery

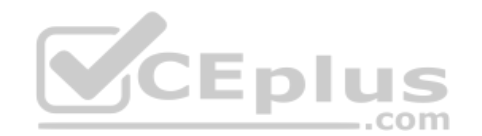

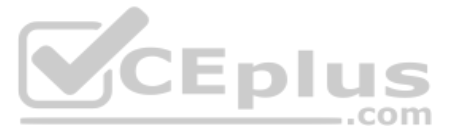

D. Configure the template

E. Duplicate an existing template

**Correct Answer:** AC **Section: (none) Explanation**

**Explanation/Reference:**

- A. the Sending logs tab will display deliveries filtered by typology rules
- B. the Exclusion logs tab can display fields like Status, Nature of failure, and the Reasons of exclusions
- C. the Exclusion causes tab displays the volume (in percentages) of messages that were excluded from the target
- D. the Exclusion logs tab lists all the messages that were excluded from the target and specifies the reason for the send failureE. the Monitoring logs tab can display bounced deliveries and types of bounces

## **QUESTION 27**

A technical marketer notices a high number of exclusions. What can the marketer verify in the delivery dashboard? (Choose two.)

**Correct Answer:** CD **Section: (none) Explanation**

## **Explanation/Reference:**

Reference: https://docs.adobe.com/content/help/en/campaign-classic/using/reporting/accessing-built-in-reports/reports-on-deliveries.html

### **QUESTION 28**

In a multi-lingual email delivery template with three variants specified, how is the profile's language variant determined?

A. By the profile's geographic location

- B. By the segment where the profile belongs
- C. By the default variant type in the content editor and the profile's preferred language
- D. By the profile's preferred language then by the default variant type in the content editor

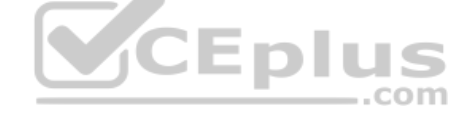

**Correct Answer:** C **Section: (none) Explanation**

#### **Explanation/Reference:**

Reference: https://docs.adobe.com/content/help/en/campaign-standard/using/getting-started/managing-templates/creating-a-multilingual-template.html

**QUESTION 29** A client wants to be able to set up a landing page to capture renewal dates for known profiles that have received an email with a link to the page. Which landing page template should they use?

- A. Subscription
- B. Acquisition
- C. Generic
- D. Unsubscription

## **Correct Answer:** B **Section: (none) Explanation**

### **Explanation/Reference:**

Reference: https://docs.adobe.com/content/help/en/campaign-standard/using/communication-channels/landing-pages/about-landing-pages.html

## **QUESTION 30**

How would you solve the following error in the error log while importing a package?

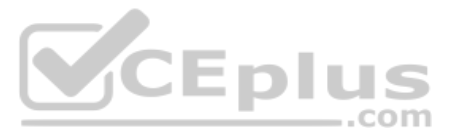

The build of the (10481) package is more recent than the build of the (10477) instance. Please update your instance before importing this package. 18/06/2018 10:13:36 At least one warning was raised during the analysis. The package was not imported. 18/06/2018 10:13:36 SOP-330011 Error while executing the method 'InstallPackage' of service 'xtk:builder'. 18/06/2018 10:13:36

- A. Select the option "Allow import from a newer build".
- B. Adapt the "installPackage" method in the "xtk:builder" schema.
- C. Disable warnings for package imports under Administration > Deployment.
- D. Contact Adobe and request an update of the source instance to a newer version.

**Correct Answer:** B **Section: (none) Explanation**

**Explanation/Reference:**

**QUESTION 31** What three steps are needed to set up the double opt-in process? (Choose three.)

- A. Create a new recurring delivery.
- B. Set blacklist field of the Profile to false on double opt-in confirmation.
- C. Create a new transactional message.
- D. Create a conformation landing page based on the Blacklist template or the Subscription template.
- E. Set blacklist field of the Profile to true on double opt-in confirmation.
- F. Create a confirmation landing page based on the Profile acquisition template or the Subscription template.

**Correct Answer:** CDF **Section: (none) Explanation**

### **Explanation/Reference:**

Reference: https://docs.adobe.com/content/help/en/campaign-standard/using/communication-channels/landing-pages/setting-up-a-double-opt-in-process.html

**QUESTION 32** What is the benefit of using content fragments?

- A. They help standardize branding by creating reusable content to maintain consistency across marketing campaigns.
- B. They can be used to add personalization fields to the email content.
- C. They can be used to add structure components to shape the email.
- D. They can be used to customize emails, and maintain styling and display characteristics of landing pages.

**Correct Answer:** A **Section: (none) Explanation Explanation/Reference:** Reference: https://www.adobe.com/marketing/experience-manager-sites/content-fragments.html

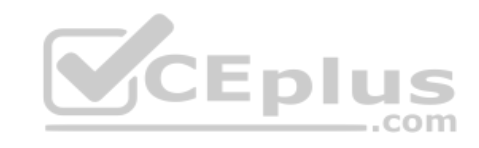

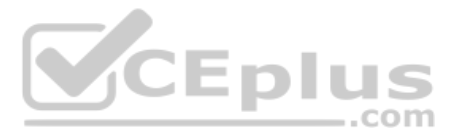

**QUESTION 33** How are custom fields of an extended resource prevented from conflicting with out-ofthe-box fields?

- A. The developer configures a custom namespace for all resources
- B. Campaign Standard appends a counter to the extended field name
- C. Campaign Standard automatically generates a prefix to the extended field name
- D. The developer configures the navigation screens for each custom resource

QUESTION 34 A client wants to modify the profile resource to have two new fields, Job Title and Manager. The value in the field, Job Title, should be editable from within the UI, while the value in the field, Manager, shou be read-only.

**Correct Answer:** C **Section: (none) Explanation**

**Explanation/Reference:**

What type of interface element should be selected for the two new fields?

- A. Job Title must be of type Value while Manager must be of type Read-only
- B. Job Title must be of type Input Field while Manager must be of type Read-only
- C. Job Title must be of type Value while Manager must be of type Input Field
- D. Job Title must be of type Input Field while Manager must be of type Value

**Correct Answer:** A **Section: (none) Explanation**

**Explanation/Reference:**

## **QUESTION 35**

A customer is sending an email delivery that needs to offer a 30% discount to their premium profiles, and a 20% discount to the remaining profiles of the targeted audience. How would you best approach this requirement?

- A. Create a visibility condition that displays the 30% discount to premium profiles only.
- B. Create one delivery targeting premium profiles and one delivery targeting non-premium profiles.
- C. Create dynamic content with one condition that displays the 30% discount to premium profiles.
- D. Create a visibility condition that displays the 20% discount to non-premium profiles only.

**Correct Answer:** B **Section: (none) Explanation**

**Explanation/Reference:**

**QUESTION 36** Which workflow activity allows you to define additional data to process in your workflow, create links to a temporary resource, and combine data coming from multiple sets?

- A. Reconciliation
- B. Intersection
- C. Union
- D. Enrichment
- **Correct Answer:** D **Section: (none)**
- **Explanation**

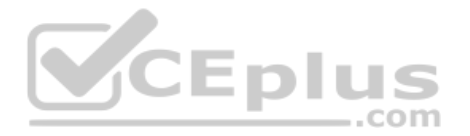

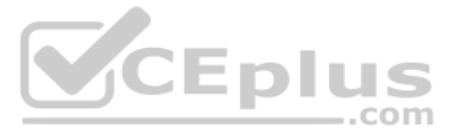

## **Explanation/Reference:**

Reference: https://docs.adobe.com/content/help/en/campaign-standard/using/managing-processes-and-data/targeting-activities/enrichment.html

**QUESTION 37** When creating an Amazon S3 account, which external account field can you configure?

- A. AWS Access Key ID, AWS Region, Secret Access Key
- B. AWS Access Key ID, Receiver server, Secret Access Key
- C. AWS Access Key ID, AWS Region, Receiver server, Secret Access Key
- D. AWS Access Key ID, AWS Region

In the Client data section, a customer is viewing the Transactions data. While viewing the list, the customer would like to use the default search field to search for product names and transaction dates. What should you do requirement?

**Correct Answer:** B **Section: (none) Explanation**

### **Explanation/Reference:**

Reference: https://docs.adobe.com/content/help/en/campaign-classic/using/getting-started/administration-basics/external-accounts.html

## **QUESTION 38**

- A. In the Detail screen configuration of the Transactions resource, add the fields to the Advanced filtering.
- B. In the List configuration of the Transactions resource, add the fields to the Simple search.
- C. In the List configuration of the Transactions resource, add the fields to the Advanced filtering.
- D. In the Detail screen configuration of the Transactions resource, add the fields to the Simple search.

**Correct Answer:** D **Section: (none) Explanation**

**Explanation/Reference:**

**QUESTION 39** Which data on sent emails does the Delivery statistics table contain?

- A. Sent, Delivered, Bounces, Errors
- B. Sent, Delivered, Bounces, Retries
- C. Sent, Delivered, Bounces, Clicks
- D. Sent, Delivered, Unique opens

**Correct Answer:** A **Section: (none) Explanation**

### **Explanation/Reference:**

Reference: https://docs.adobe.com/content/help/en/campaign-classic/using/reporting/accessing-built-in-reports/reports-on-deliveries.html

## **QUESTION 40**

One of the feed files contains a column 'OptIn flag' which has string values "Yes", "No" and blank. But the description column in the custom resource is defined as a Boolean.

How do we insert the data into this specific column?

- A. Use value remapping to convert String to Boolean
- B. Have three different branches in the workflow so you can use hard-coded values
- C. Use an expression to convert String to Boolean
- D. Use the function toBoolean to convert the value

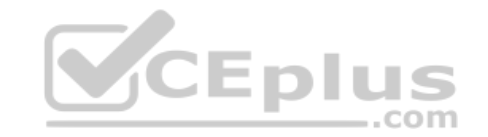

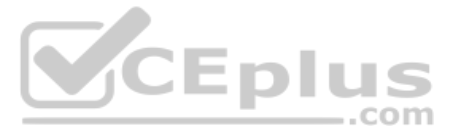

**Correct Answer:** B **Section: (none) Explanation**

### **Explanation/Reference:**

**QUESTION 41** Can you view proof sendouts for a delivery?

- A. Yes, you can if the Email rendering option is not selected in the delivery dashboard.
- B. No, you cannot view the proof sendouts.
- C. Yes, you can, in the reporting dashboard.
- D. Yes, you can, using the Proofs option from the dropdown list in the delivery dashboard.

**Correct Answer:** C **Section: (none) Explanation**

**Explanation/Reference:**

## **QUESTION 42**

Since the addition of a new geographic location to an existing Campaign instance, several users have reported they can no longer log in to Campaign. What is the most likely cause of this issue?

- A. The users belong to parallel units which are on the same level in the hierarchy.
- B. Adding a new geographic location automatically updates access rights for existing users.
- C. The user's access rights cache in the Admin Console must be refreshed for the changes to appear.
- D. Users will not be able to connect as they cannot belong to more than one geographical unit at a time.
- **Correct Answer:** C **Section: (none) Explanation**

**Explanation/Reference:**

**QUESTION 43** Which three components does an administrator use to restrict access? (Choose three.)

- A. Security groups
- B. Roles
- C. Organizational units
- D. Licenses
- E. Sys filters
- F. Named rights

**Correct Answer:** ABC **Section: (none) Explanation**

**Explanation/Reference: QUESTION 44** When should you create a content fragment?

- A. When dynamic content will be referenced in multiple emails
- B. When dynamic content will be referenced in only one email
- C. When fixed content will be referenced in only one email

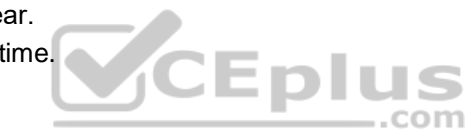

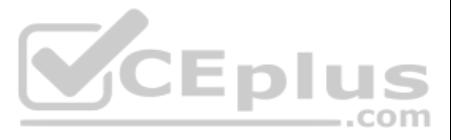

D. When reusable content will be referenced in multiple emails

**Correct Answer:** D **Section: (none) Explanation**

## **Explanation/Reference:**

Reference: https://docs.adobe.com/content/help/en/experience-manager-64/assets/fragments/content-fragments.html

**QUESTION 45** What are two possible reasons for a workflow to have a "Paused" status? (Choose two.)

- A. There is a Wait activity in the workflow and the workflow is waiting for the specified period of time before proceeding.
- B. The Execution property of a task in the workflow is set to "Enable but do not execute".
- C. An Email delivery activity added to the workflow has no inbound event.
- D. There is a Scheduler activity in the workflow and the workflow is waiting for the scheduled time to execute.
- E. The selection criteria in the workflow returned no recipients to target.

You want to create a link between a custom resource "Office Location" and the Profile resource. Profiles and "Office Location" each contain a six-character alphanumeric code (location ID) which uniquely defines the office you create this link?

**Correct Answer:** AD **Section: (none) Explanation**

## **Explanation/Reference:**

Reference: https://docs.adobe.com/content/help/en/campaign-classic/using/automating-with-workflows/general-operation/executing-a-workflow.html

#### **QUESTION 46**

QUESTION 47 A list of profiles needs to be provided to a third party for modification and subsequently updated in a workflow. Your profile data does not contain any fields that can be used as a unique identifier for reconciliation.

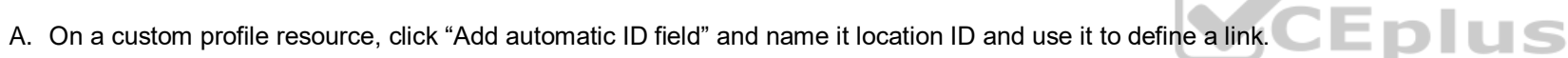

- B. On a custom profile resource, define the location ID field as an "Identification keys" field.
- C. Create a link in "Office Location", use a specific join condition, and select the location ID fields of Profiles and "Office Location".
- D. Use the primary key in both tables to define the link.

**Correct Answer:** B **Section: (none) Explanation**

### **Explanation/Reference:**

Reference: https://docs.adobe.com/content/help/en/campaign-standard/using/developing/adding-or-extending-a-resource/configuring-the-resource-s-data-structure.html

How do you create a new identifier field for profiles?

- A. Extend the Profile resource and select the "Add automatic ID field" option
- B. Extend the Profile resource and create a new key from existing elements
- C. Extend the Profile resource and create a field with a unique index
- D. Extend the Profile resource and select the "Generate UUID" checkbox

**Correct Answer:** C **Section: (none) Explanation**

**Explanation/Reference:**

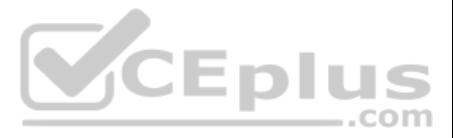

**QUESTION 48** What are key considerations when planning data model changes? (Choose two.)

- A. The data model can be restored to a previous state after publish is complete.
- B. Data in removed columns will be deleted from the database.
- C. Data in removed columns can be retrieved if the data model is restored.
- D. Field names may be reset to default values.
- E. Data may be lost if the data type for the column has been changed to an incompatible type.

**QUESTION 49** Can you view the XML source to analyze technical objects such as the schema of a resource?

**Correct Answer:** BD **Section: (none) Explanation**

## **Explanation/Reference:**

- A. Yes, in Administration > Development > Custom Resources, select a specific resource, and then click on the "Metadata" link
- B. Yes, in Administration > Development > Diagnosis > Data schema and select a specific resource
- C. No, only in the downloaded and unzipped exported package
- D. No, it is not possible to view the XML source of the schema

**Correct Answer:** B **Section: (none) Explanation**

**Explanation/Reference:**

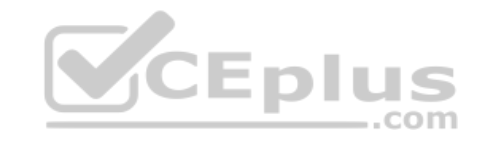

**QUESTION 50** How do you enable notifications on workflows?

- A. Configure a security group and a notification template that should be used when the workflow is in error.
- B. Select the "Workflow status error" checkbox under Notifications in the workflow properties.
- C. Configure a security group as supervisor in the workflow properties.
- D. Enable the "Workflow notifications" checkbox under Administration > Application Settings > Workflows.

**Correct Answer:** C **Section: (none) Explanation**

## **Explanation/Reference:**

Reference: https://docs.adobe.com/content/help/en/campaign-standard/using/administrating/application-settings/sending-internal-notifications.html

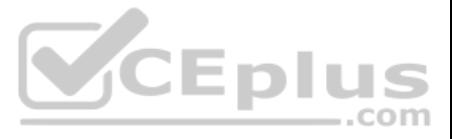